# Preparing a manuscript for the Optical Society of America journals JOSA A, JOSA B, Applied Optics, and Optics Letters

May 25, 2004

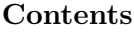

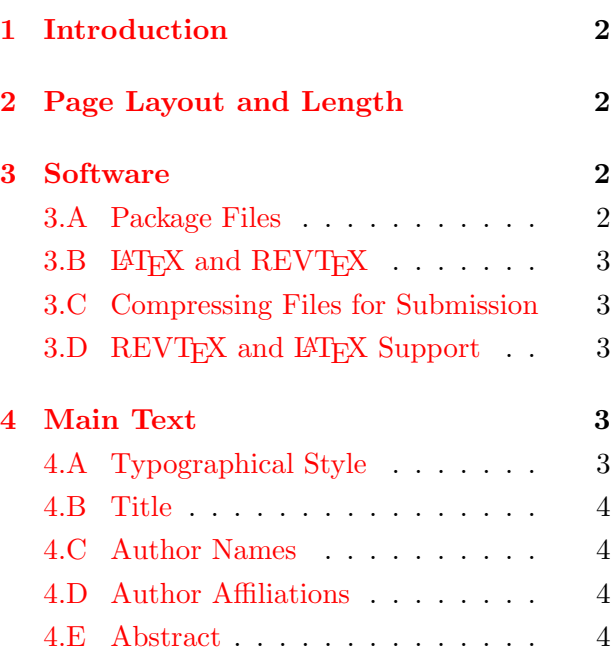

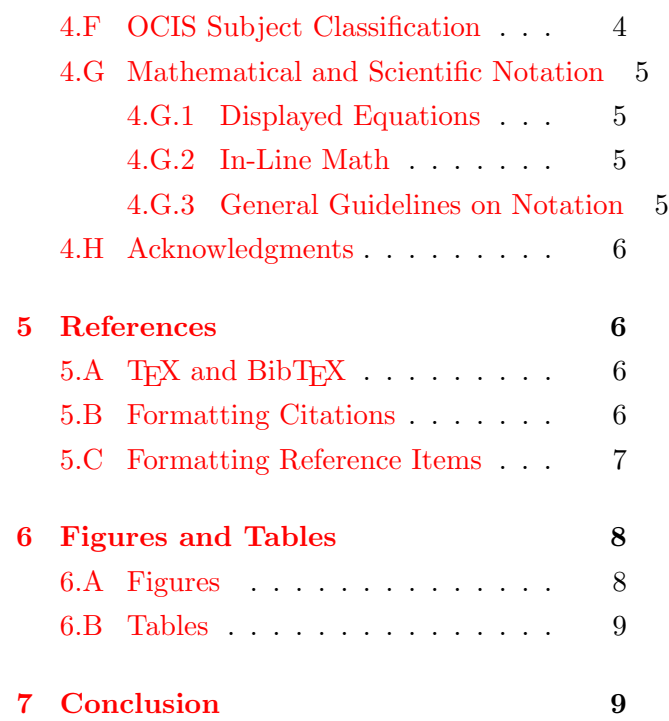

# Preparing a manuscript for the Optical Society of America journals JOSA A, JOSA B, Applied Optics, and Optics Letters

Scott Dineen, Alexine Moore, and Joseph Richardson

Optical Society of America, 2010 Massachusetts Avenue, NW, Washington, D.C. 20036 alias@osa.org

A style guide and template for JOSA A, JOSA B, Applied Optics, and Optics Letters manuscripts is provided with a focus on use of  $\mathbb{E} T_F X 2_{\varepsilon}$  and REVT<sub>F</sub>X4. A basic template, osatemp.tex, is also included in this distribution. Additional detailed instructions for manuscript preparation and submission are available on the home page for each OSA journal; see [http://www.opticsinfobase.org.](http://www.opticsinfobase.org)

°c 2004 Optical Society of America

OCIS codes: 000.0000, 999.9999.

#### <span id="page-1-0"></span>1. Introduction

Adherence to the specifications listed in this guide is essential for efficient review and publication. For additional guidelines on OSA style see the OSA Print Journal Style Guide on individual journal pages on [http://www.opticsinfobase.org.](http://www.opticsinfobase.org)

#### <span id="page-1-1"></span>2. Page Layout and Length

Paper size for electronic submissions should be U.S. Letter, 8.5 in.  $\times$  11 in. (approximately 21.5)  $\text{cm} \times 28 \text{ cm}$ ). Interline spacing has been changed from 2 to 1.2 to help save space. Recommended page length for manuscripts varies with each journal.

Note that Optics Letters (OL) has a strict limit of three printed, i.e.—final typeset—pages. Mandatory page charges or higher publication fees apply to papers above each journal's length limit.

#### <span id="page-1-3"></span><span id="page-1-2"></span>3. Software

#### 3.A. Package Files

The package file osajnl.sty calls up overcite.sty (citations), graphicx.sty (replaces graphics.sty), and geometry.sty (page layout). Additional package files should be used when needed (e.g., hyperref.sty, as used in this document). Use of nonstandard or custom package files is discouraged; however, if such files are essential, they should be included with the manuscript submission.

## <span id="page-2-0"></span>3.B. LATEX and REVTEX

Most versions of  $\text{Lipx } 2_{\varepsilon}$  available as freeware, shareware, or commercially will run the OSA  $\Delta E$  EVT<sub>E</sub>X files correctly. Authors who choose to use REVT<sub>E</sub>X should obtain the latest REVT<sub>E</sub>X4 package from the American Physical Society (<http://www.aps.org>) or from the Comprehensive TEX Archive Network (CTAN; [http://www.ctan.org\)](http://www.ctan.org) and become familiar with REVTEX4's special features. Note that certain packages, such as natbib, that may be required for proper operation of REVTEX are not necessarily included in the standard REVTEX4 distribution and should be obtained separately.

## <span id="page-2-1"></span>3.C. Compressing Files for Submission

Authors submitting LATEX or REVTEX files should create a tarred, gzipped archive of their. file and all figures (which should be in EPS digital format). All files must be referenced at the root level (e.g., file OT00000F1.eps, not \EPSDIR\OT00000F1.eps). Authors who submit a LATEX or REVTEX file with no figures may submit an ASCII text file without compression or archiving. Note that submission of T<sub>E</sub>X-generated PostScript files is not allowed.

## <span id="page-2-2"></span>3.D. REVTEX and  $\cancel{B}$ TEX Support

The subfile osajnl.rtx is REVTEX4 compliant. REVTEX and L<sup>AT</sup>EX commands for title, author, address, and e-mail are supported. The  $\text{base}\$  command has been made an alias of  $\oci{};$  $\affilican{}f\$ , an alias of  $\adress{}f$ . With little effort, a manuscript prepared in the REVT<sub>EX4</sub> substyle for another society's journal can be converted to OSA style. The style commands that may be used at the start of a manuscript for submission to JOSA A, JOSA B, Applied Optics, and Optics Letters are

```
\documentclass[osajnl,preprint,showpacs]{revtex4} %%REVTeX 4.0
```
or

```
\documentclass[12pt]{article} %%LaTeX 2e
\usepackage{osajnl}
```
Note that LATEX packages for *[Optics Express](http://www.opticsexpress.org)* and the *[Journal of Optical Networking](http://www.osa-jon.org)* should be obtained separately.

## <span id="page-2-4"></span><span id="page-2-3"></span>4. Main Text

## 4.A. Typographical Style

Margins and type size will be set by the OSA REVTEX or LATEX commands for title, author names and addresses, abstract, references, captions, and so on. Use of custom macros and style files is discouraged.

## <span id="page-3-0"></span>4.B. Title

Only the first letter in the title is capitalized, except for proper names and abbreviations (note that abbreviations should be spelled out in most cases in manuscript and section titles). Place the title within the braces of the \title{} command.

## <span id="page-3-1"></span>4.C. Author Names

Author names should be given in full and consistent form to facilitate indexing. Every effort should be made to keep author names consistent from one paper to the next as they appear within OSA publications. For REVT<sub>E</sub>X set each author name off with a separate **\author{}** command above the appropriate affiliation. REVT<sub>EX</sub> will add commas and the word "and." For L<sup>AT</sup>EX, author names should be grouped together, as appropriate, with proper punctuation.

## <span id="page-3-2"></span>4.D. Author Affiliations

Affiliations should follow the format division, organization, and address—and complete postal information should be given. Abbreviations should not be used. Place each affiliation within the braces of the \affiliation{} command to achieve the correct format.

For REVT<sub>F</sub>X:

\author{Alessandra Gatti} \author{Luigi Alberto A. Lugiato} \affiliation{Instituto Nazional di Fisica per la Materia, Dipartmento Di Fisica, \\ Via Celoria 16, 20133 Milano, Italy}

For L<sup>AT</sup>FX:

\author{Gian-Luca Oppo and Richard Martin} \affiliation{Department of Physics, University of Strathclyde, \\ Rottenrow 107, Glasgow G4 ONG, Scotland}

## <span id="page-3-3"></span>4.E. Abstract

Authors should place the abstract between the following commands to achieve the correct format: \begin{abstract} and \end{abstract}. The abstract should be limited to approximately 100 words. It should be an explicit summary of the paper that states the problem, the methods used, and the major results and conclusions. If the research of another author is referenced in the abstract, complete information (e.g., journal, volume number, first page, year) must be given in the abstract itself.

## <span id="page-3-4"></span>4.F. OCIS Subject Classification

Optics Classification and Indexing Scheme (OCIS) subject classifications should be placed at the end of the abstract with the \ocis{} command. OCIS codes can be found at [http://www.osa.org/pubs/authors/ocis/.](http://www.osa.org/pubs/authors/ocis/)

#### <span id="page-4-1"></span><span id="page-4-0"></span>4.G. Mathematical and Scientific Notation

### 4.G.1. Displayed Equations

Equations should be centered. Equation numbers should appear at the right-hand margin, in parentheses:

$$
H = \frac{1}{2m}(p_x^2 + p_y^2) + \frac{1}{2}M\Omega^2(x^2 + y^2) + \omega(xp_y - yp_x).
$$
 (1)

All equations should be numbered in the order in which they appear and should be referenced from within the main text as Eq.  $(1)$ , Eq.  $(2)$ , and so on.

$$
I_{(z,\tau)} = \frac{1}{2} \left[ \left| A \left( \tau - \frac{\delta \tau}{2} z \right) \right|^2 + \frac{1}{2} \left| A \left( \tau + \frac{\delta \tau}{2} z \right) \right|^2 + 2A \left( \tau - \frac{\delta \tau}{2} z \right) A \left( \tau + \frac{\delta \tau}{2} z \right) \right] \times \cos \left( \pi \frac{z}{L_c} \right) \right] \int_{-\infty}^{+\infty} \int_{-\infty}^{+\infty} \psi_1^2(x, y) \, dx \, dy
$$

$$
+ \frac{1}{2} \left[ \left| A \left( \tau - \frac{\delta \tau}{2} z \right) \right|^2 + \frac{1}{2} \left| A \left( \tau + \frac{\delta \tau}{2} z \right) \right|^2 - 2A \left( \tau - \frac{\delta \tau}{2} z \right) A \left( \tau + \frac{\delta \tau}{2} z \right) \right] \times \cos \left( \pi \frac{z}{L_c} \right) \right] \int_{-\infty}^{+\infty} \int_{-\infty}^{+\infty} \psi_2^2(x, y) \, dx \, dy. \tag{2}
$$

<span id="page-4-2"></span>4.G.2. In-Line Math

To help with conversion, place all math in a proper math environment. For example, expression  $3 \times 4 = 12$  should be set this way,  $\frac{3}{\times}$  4=12\$, not this way, 3  $\times$  fines\$4=12. Simple fractions in in-line math should use parentheses when necessary to avoid ambiguity, for example, to distinguish between  $1/(n-1)$  and  $1/n-1$ . Exceptions to this are the proper fractions such as 1  $\frac{1}{2}$ , which are better left in this form. Summations and integrals that appear within text such as  $\frac{1}{2}\sum_{n=1}^{\infty} (n^2 - 2n)^{-1}$  should have limits placed to the right of the symbol to reduce white space.

#### <span id="page-4-3"></span>4.G.3. General Guidelines on Notation

Notation must be legible, clear, compact, and consistent with standard usage. In general, acronyms should be defined at first use. Adherence to the following guidelines will greatly assist the production process:

Radical Signs. When possible, avoid oversized radical signs by using the notation of a superscript 1/2. For example, change  $\sqrt{(a + b)(a - c)}$  to  $[(a + b)(a - c)]^{1/2}$ .

**Exponentials.** Avoid tiny superscripts of exponential  $e$  (e.g.,  $e^{jkl}$ ) by using the alternative  $\exp$ notation,  $\exp(jkl)$ .

**Variables and Vectors.** Set single-letter variables in italics  $(k)$ . Set three-vectors in boldface (k). Functions, derivative "d," abbreviations, and multiletter identifiers should be set in roman (plain) type  $(\alpha \cos, \int \ldots dx, k^{\text{out}})$ .

**Multiplication.** In general, close up multiplied terms  $(p_y p_x)$ ; use  $\times$  if multiplication sign is essential  $(2 \times 10^{-2})$  or for continuation in displayed equations [see Eq. (2) above]. Use raised dot only for scalar product  $(\mathbf{k} \cdot \mathbf{k})$ .

**Fences.** For simple bracketing the usual order of parentheses and brackets is  $\{ (\{ (\{ (\}) \}) \})$ .

Bit and Byte. The standard abbreviations for bit and byte are b and B, respectively. To avoid confusion, these units should be spelled out in most cases (1 bit, 20 GByte).

Metric System. The metric system is used in OSA journals. If nonmetric units are essential (e.g., for parts specifications), conversion should be given at first mention: "... a  $\frac{1}{4}$ -in. bolt (1 in.  $= 2.54$  cm)."

#### <span id="page-5-0"></span>4.H. Acknowledgments

Acknowledgments, if included, should appear at the end of the document, just before the references. The number of a grant or contract should be omitted unless its inclusion is required by the agency supporting the research. Use the command \section\*{Acknowledgments} to create a nonnumbered section heading.

#### <span id="page-5-2"></span><span id="page-5-1"></span>5. References

#### 5.A. TFX and BibTFX

Authors must use the standard REVTEX4 or LATEX  $2\varepsilon$  commands for references and citations. References must be contained within the .tex file, not a separate BibT<sub>E</sub>X file.

 $\text{BibTr } X$ . BibT<sub>E</sub>X may be used to create a file containing the references, whose contents (i.e., contents of .bbl file) can then be pasted into the bibliography section of the .tex file. A new BibT<sub>E</sub>X style file, osajnl.bst, is provided.

The commands \begin{thebibliography}{} and \end{thebibliography} format the section according to standard style, showing the title References. Use the \bibitem{label} command to start each reference.

#### <span id="page-5-3"></span>5.B. Formatting Citations

References should be numbered consecutively in the order in which they are referenced in the body of the paper. Use of \cite{} will produce superscript reference callouts, which is OSA style, when appropriate REVT<sub>FX</sub> and L<sup>AT</sup>FX packages are used (natbib and overcite, respectively). References can also be hard coded with .\$^1\$.

In text, reference numbers should follow a comma or period.<sup>1</sup> Two references<sup>2,3</sup> should be included together, separated by a comma, and three or more consecutive references should be indicated by the bounding numbers and a dash.<sup>1−4</sup> When on-line reference numbers are essential (e.g., see Ref. 1) use the command \citeonline{} for LATEX. For REVTEX, use \onlinecite{}

## <span id="page-6-0"></span>5.C. Formatting Reference Items

Each source must have its own reference number. Footnotes (notes at the bottom of text pages) are not used in OSA journals. References require all author names, full titles, and inclusive pagination. Here are some examples of how to set the most common reference types:

## Journal paper

1. C. van Trigt, "Visual system-response functions and estimating reflectance," J. Opt. Soc. Am. A 14, 741–755 (1997).

## Book

2. T. Masters, Practical Neural Network Recipes in C++ (Academic, New York, 1993).

## Chapter in a book

3. B. L. Shoop, A. H. Sayles, and D. M. Litynski, "New devices for optoelectronics: smart pixels," in Handbook of Fiber Optic Data Communications, C. DeCusatis, D. Clement, E. Maass, and R. Lasky, eds. (Academic, San Diego, Calif., 1997), pp. 705–758.

## Paper in a published conference proceedings

4. R. E. Kalman, "Algebraic aspects of the generalized inverse of a rectangular matrix," in Proceedings of Advanced Seminar on Genralized Inverse and Applications, M. Z. Nashed, ed. (Academic, San Diego, Calif., 1976), pp. 111–124.

## Paper in an unpublished conference proceedings

5. D. Steup and J. Weinzierl, "Resonant THz-meshes," presented at the Fourth International Workshop on THz Electronics, Erlangen-Tennenlohe, Germany, 5–6 Sept. 1996.

## SPIE proceedings

6. S. K. Griebel, M. Richardson, K. E. Devenport, and H. S. Hinton, "Experimental performance of an ATM-based buffered hyperplane CMOS-SEED smart pixel array," in Optoelectronic Interconnects and Packaging IV, R. T. Chen and P. S. Guilfoyle, eds., Proc. SPIE 3005, 254–256 (1997).

## IEEE proceedings

7. T. Darrel and K. Wohn, "Pyramid based depth from focus," in Proceedings of IEEE Conference on Computer Vision and Pattern Recognition (Institute of Electrical and Electronics Engineers, New York, 1988), pp. 504–509.

## OSA proceedings

8. W. J. Alford, T. D. Raymond, and A. V. Smith, "Characterization of a ring optical parametric oscillator," in Advanced Solid-State Lasers, T. Y. Fan and B. Chai, eds., Vol. 20 of OSA Proceedings Series (Optical Society of America, Washington, D.C., 1994), pp. 476–479.

#### Personal communication

9. Barbara Williams, Editorial Department, Optical Society of America, 2010 Massachusetts Avenue, N.W., Washington, D.C., 20036 (personal communication, 2001).

#### Electronic archives and Internet sources

Electronic periodical

10. C. Jerry, "Remarks on the use of group theory in quantum optics," Opt. Express 8, 76–85 (2001), [http://www.opticsexpress.org.](http://www.opticsexpress.org)

#### <span id="page-7-1"></span><span id="page-7-0"></span>6. Figures and Tables

#### 6.A. Figures

For detailed information about appropriate figure resolutions and file types, see *Preparing Electronic* Art for OSA Print Journals on the Author section of the appropriate journal's homepage.

Figure captions should be listed on one or more pages, after the References and before the figure images. The abbreviation "Fig." for figure should appear first followed by the figure number and a period.

For electronic submissions all art work must be in digital form, placed in the electronic document with the standard graphics commands. Tables and figures should not appear in the body of the manuscript but on separate pages at the back. With REVTEX4, figures and tables will float to the end of the document, overriding any float options specified. The caption accompanying the figure should include the figure file name. The \caption{} command will produce the required results. The following is sample code that may be used for setting figures, although any standard commands are acceptable:

```
\begin{figure}[t]
\centerline{\includegraphics{OT10000F1.eps}}
\caption{Multipanel figure assembled into one EPS file with proper
         arrangement and labeling. OT10000F1.eps.}
\end{figure}
```
No more than one figure should appear on a manuscript page, except in the case of multipart figures, which should be assembled into a single file, if possible, and arranged and labeled as shown below. Figure file names should include either the manuscript number or the first author's last name and the figure number, e.g., b8879F1.EPS or smithF2.EPS. To avoid mixups, do not label figures simply "Fig1.EPS," or similar.

#### <span id="page-8-0"></span>6.B. Tables

Tables must be numbered and appear on separate pages. Table titles—which should be brief—must be placed above the table, with the \caption{} command. Detailed explanations or table footnotes should appear directly beneath the table. Tables should use horizontal rules to delimit the top and the bottom of the table and column headings. In general, vertical rules should not be used.

### <span id="page-8-1"></span>7. Conclusion

After the manuscript is proofread, the .tex file and figures should be tarred and gzipped. Follow the instructions on the OSA Publications web site for submitting through the e-subs system [\(http://www.osa/org/pubs\)](http://www.osa/org/pubs). Authors should feel free to contact OSA staff for assistance (see appropriate journal page on the web site for contact information).

#### References

- 1. C. van Trigt, "Visual system-response functions and estimating reflectance," J. Opt. Soc. Am. A 14, 741–755 (1997).
- 2. T. Masters, Practical Neural Network Recipes in C++ (Academic, New York, 1993).
- 3. B. L. Shoop, A. H. Sayles, and D. M. Litynski, "New devices for optoelectronics: smart pixels," in Handbook of Fiber Optic Data Communications, C. DeCusatis, D. Clement, E. Maass, and R. Lasky, eds. (Academic, San Diego, Calif., 1997), pp. 705–758.
- 4. R. E. Kalman, "Algebraic aspects of the generalized inverse of a rectangular matrix," in Proceedings of Advanced Seminar on Genralized Inverse and Applications, M. Z. Nashed, ed. (Academic, San Diego, Calif., 1976), pp. 111–124.
- 5. D. Steup and J. Weinzierl, "Resonant THz-meshes," presented at the Fourth International Workshop on THz Electronics, Erlangen-Tennenlohe, Germany, 5–6 Sept. 1996.
- 6. S. K. Griebel, M. Richardson, K. E. Devenport, and H. S. Hinton, "Experimental performance of an ATM-based buffered hyperplane CMOS-SEED smart pixel array," in Optoelectronic Interconnects and Packaging IV, R. T. Chen and P. S. Guilfoyle, eds., Proc. SPIE 3005, 254–256 (1997).
- 7. T. Darrel and K. Wohn, "Pyramid based depth from focus," in *Proceedings of IEEE Conference* on Computer Vision and Pattern Recognition (Institute of Electrical and Electronics Engineers, New York, 1988), pp. 504–509.
- 8. W. J. Alford, T. D. Raymond, and A. V. Smith, "Characterization of a ring optical parametric oscillator," in Advanced Solid-State Lasers, T. Y. Fan and B. Chai, eds., Vol. 20 of OSA Proceedings Series (Optical Society of America, Washington, D.C., 1994), pp. 476–479.
- 9. Barbara Williams, Editorial Department, Optical Society of America, 2010 Massachusetts Avenue, N.W., Washington, D.C., 20036 (personal communication, 2001).
- 10. C. Jerry, "Remarks on the use of group theory in quantum optics," Opt. Express 8, 76–85 (2001), [http://www.opticsexpress.org.](http://www.opticsexpress.org)

| Macro    | Abbreviation                      | Macro          | Abbreviation          |
|----------|-----------------------------------|----------------|-----------------------|
| \ao      | Appl. Opt.                        | \nat           | Nature (London)       |
| $\qquad$ | Appl. Phys.                       | \oc            | Opt. Commun.          |
| $\alpha$ | Appl. Phys. Lett.                 | \opex          | Opt. Express          |
| \apj     | Astrophys. J.                     | $\setminus$ ol | Opt. Lett.            |
| \bell    | Bell Syst. Tech. J.               | $\pi$          | Phys. Lett.           |
| \jqe     | IEEE J. Quantum Electron.         | \pra           | Phys. Rev. A          |
| \assp    | IEEE Trans. Acoust. Speech Signal | \prb           | Phys. Rev. B          |
|          | Process.                          |                |                       |
| \aprop   | IEEE Trans. Antennas Propag.      | \prc           | Phys. Rev. C          |
| \mtt     | IEEE Trans. Microwave Theory      | \prd           | Phys. Rev. D          |
|          | Tech.                             |                |                       |
| \iovs    | Invest. Ophthalmol. Visual Sci.   | \pre           | Phys. Rev. E          |
| \jcp     | J. Chem. Phys.                    | \prl           | Phys. Rev. Lett.      |
| \jon     | J. Opt. Netw.                     | $\n\times$     | Rev. Mod. Phys.       |
| \josa    | J. Opt. Soc. Am.                  | \pspie         | Proc. SPIE            |
| \josaa   | J. Opt. Soc. Am. A                | \sjqe          | Sov. J. Quantum Elec- |
|          |                                   |                | tron.                 |
| \josab   | J. Opt. Soc. Am. B                | $\forall r$    | Vision Res.           |
| \jpp     | J. Phys. (Paris)                  |                |                       |

Table 1. Standard Abbreviations for 31 Commonly Cited Journals

# List of Figure Captions

Fig. 1. Multipanel figure assembled into one file with proper arrangement and labeling.

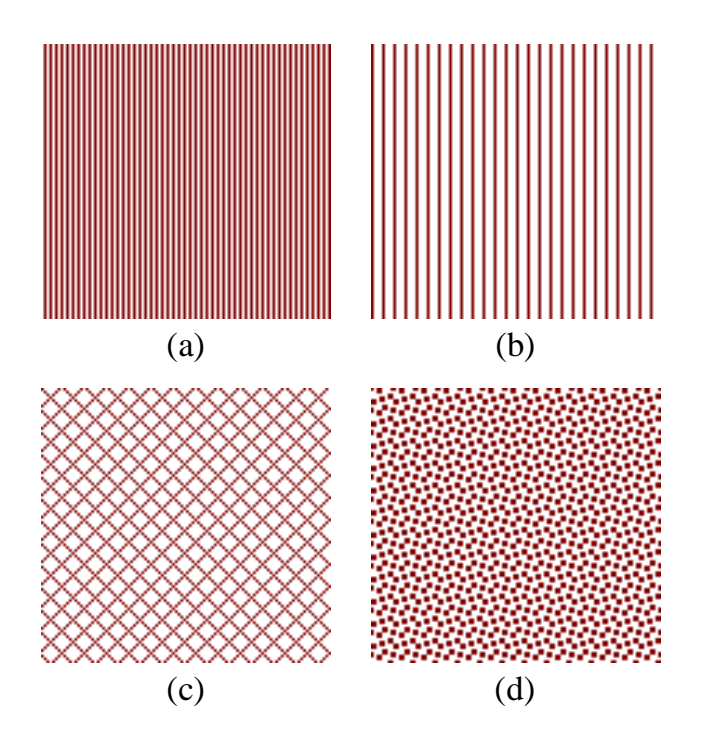

Fig. 1. Multipanel figure assembled into one EPS file with proper arrangement and labeling.  ${\rm AO10000F1.}$ eps.